# GTS Preference Processing Long Term Vendor Declaration

Milliken

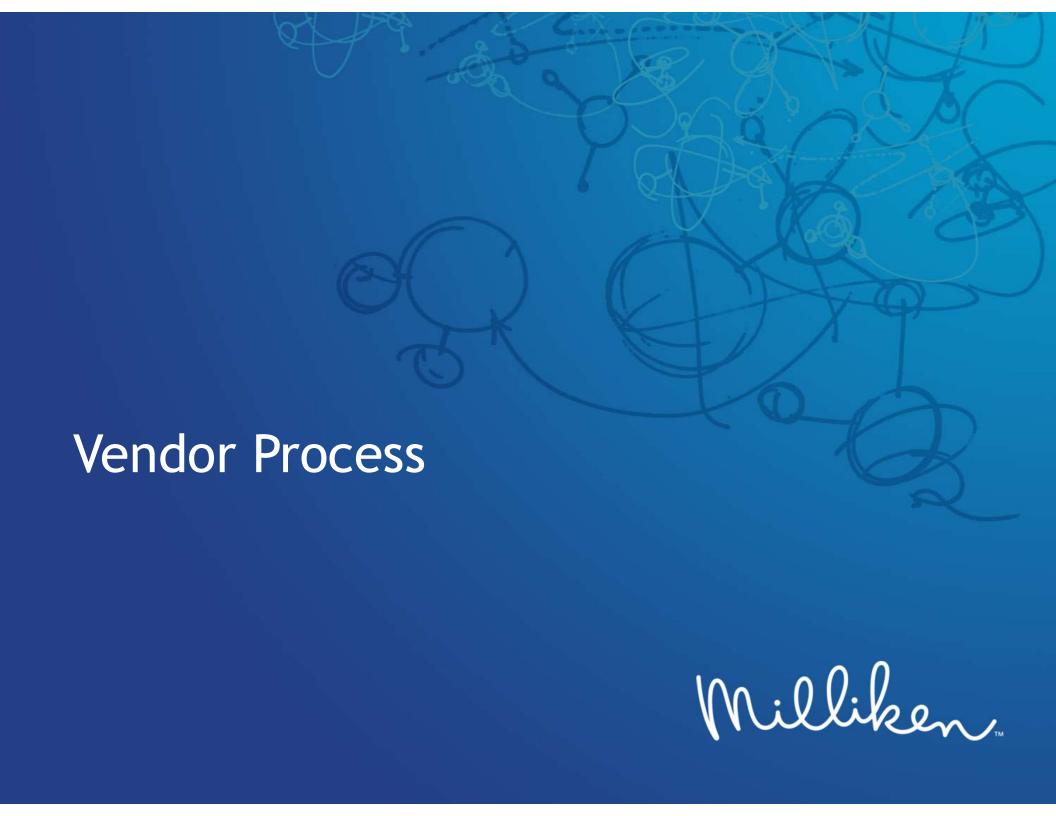

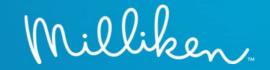

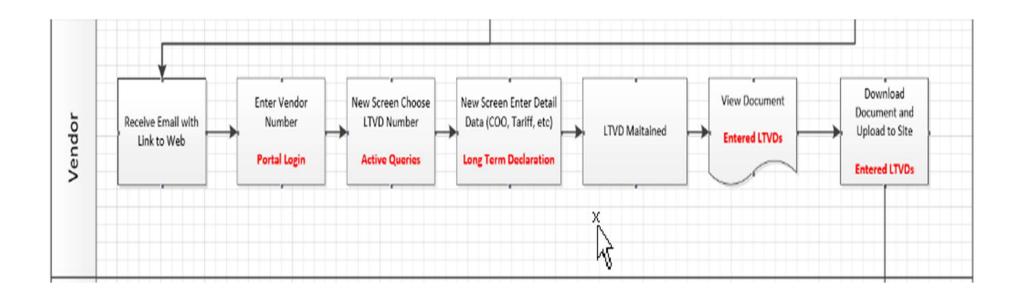

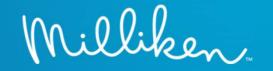

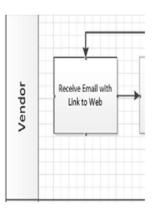

Milliken.

Test Test 91 Test Rd STREET AK 28704 USA Milliken & Company 920 Milliken Road SPARTANBURG SC 29303

Solicitation Request for Vendor Country of Origin Declaration particularly as it relates to preferential origin status according to the United States-Mexico-Canada Free Trade Agreement (USMCA)

Dear Sir or Madam,

We are required to provide proof of origin for all products that you sell to us. We therefore request that you submit a vendor declaration for each material.

This communication is intended for the person responsible for Customs and Trade activities within your organization. If that is not you, please forward to the correct team member(s).

We are pleased to announce that we have a new system to support us with the Free Trade Agreement solicitation and review process effective immediately. All origin documentation will need to be submitted through the new system.

We ask you to log on to our system using the link below and provide the information on the preferential status, country of origin, and validity period for each material. You will need to know your Milliken SAP vendor number to access the system. If you do not know this information, please reach out to your Milliken sourcing contact.

We appreciate your support and cooperation as we make this transition that will require our suppliers to access a new trade portal. We ask for your immediate action and that you return this information by Jan. 1st, 2023.

To access the declaration, click here:

HTTPS://TRADEQA.MILLIKEN.COM/SAP/BC/WEBDYNPRO/SAPSLL/WD\_PRE\_MAINTE NANCE#

We have attached additional instructions/User Guide for the new system on the supplier resource website under the Global Sourcing Section

(https://www.milliken.com/en-us/partners/supplier-resources).

In addition, you are responsible for notifying Milliken immediately of any changes that may occur as it relates to country of origin and preferential status for the products we purchase.

If you have any questions regarding the new process, please do not hesitate to contact tradecompliance@milliken.ccm and we will be happy to answer any questions you might have.

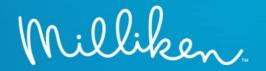

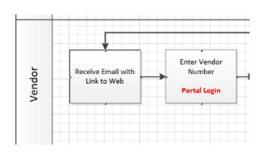

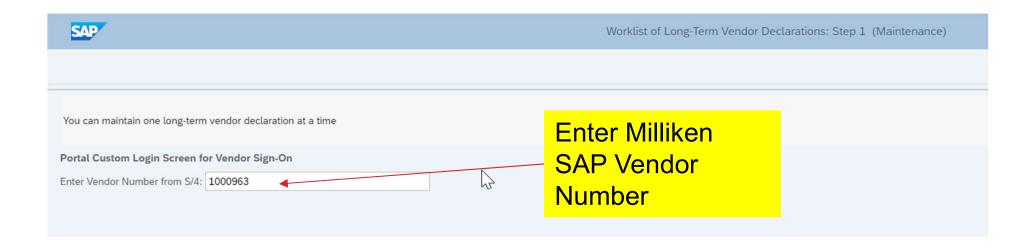

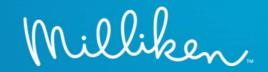

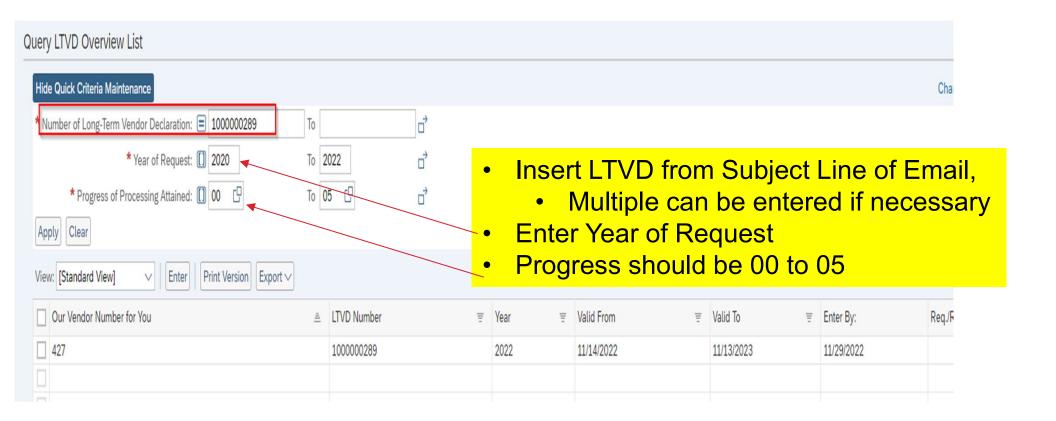

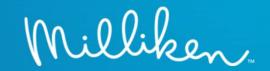

| ithout Category Assignment Query LTVD Overview List | t (1)      |                                         |   |      |   |            |   |            |   |            |                 |
|-----------------------------------------------------|------------|-----------------------------------------|---|------|---|------------|---|------------|---|------------|-----------------|
| ry LTVD Overview List                               |            |                                         |   |      |   |            |   |            |   |            |                 |
|                                                     |            |                                         |   |      |   |            |   |            |   |            | 0, 0            |
| de Quick Criteria Maintenance                       |            |                                         |   |      |   |            |   |            |   |            | Change Query Do |
| Number of Long-Term Vendor Declaration: •           | То         | □□□□□□□□□□□□□□□□□□□□□□□□□□□□□□□□□□□□□□□ |   |      |   |            |   |            |   |            |                 |
| * Year of Request: 1 2020                           | To 20      | 022                                     |   |      |   |            |   |            |   |            |                 |
| * Progress of Processing Attained: [] 00 []         | To 05      | 5 월 ♂                                   |   |      |   |            |   |            |   |            |                 |
| pply Clear                                          |            |                                         |   |      |   |            |   |            |   |            |                 |
| ew: [Standard View]                                 | n Export V |                                         |   |      |   |            |   |            |   |            |                 |
| Our Vendor Number for You                           | ≜          | LTVD Number                             | Ŧ | Year | Ŧ | Valid From | 重 | Valid To   | 重 | Enter By:  | Req./Rem. Ind.  |
|                                                     |            | 1000000289                              |   | 2022 |   | 11/14/2022 |   | 11/13/2023 |   | 11/29/2022 |                 |
| 427                                                 |            |                                         |   |      |   |            |   |            |   |            |                 |
| 427                                                 |            |                                         |   |      |   |            |   |            |   |            |                 |

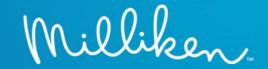

#### **Option 1: Enter Manually**

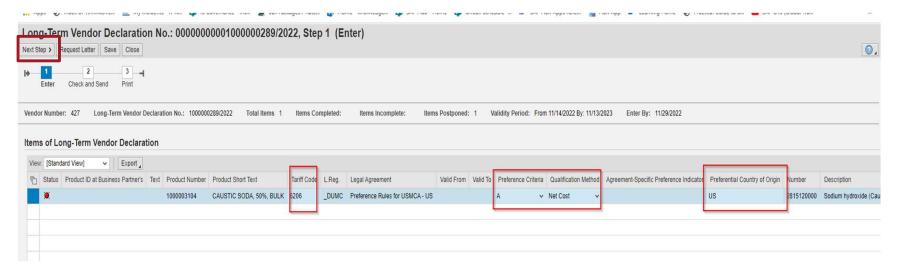

## Input the following:

- 1. Tariff code Enter manually
- 2. Preference Criteria Enter manually or choose using dropdown
  - A, B, C, Does not Qualify
- 3. Qualification method Enter manually or choose using the dropdown
  - Net Cost, Transaction Value, Tariff Shift, De Minimis, Other, Not Applicable
- 4. Preferential country of origin Enter manually or choose using F4 help
- 5. Click on next step

\*\*\*Next slides shows other options for auto populating, uploading and pasting the data\*\*\*

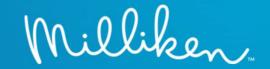

#### Option 2: Auto Populate

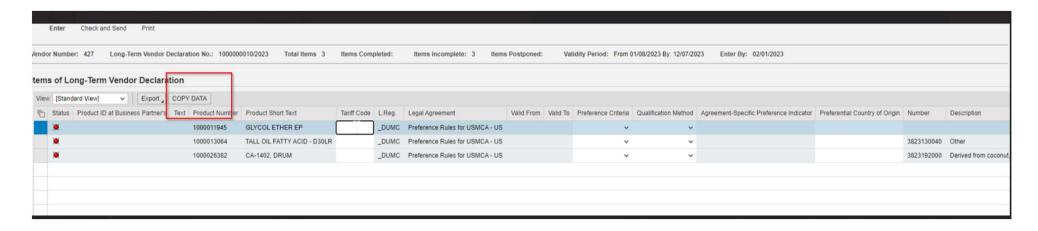

This option can be used if you have multiple materials with the exact same information.

Once you enter the information manually for the first material, you can click the **COPY DATA** button and the same information will auto populate for the remaining materials.

# Vendor Web Process-Upload

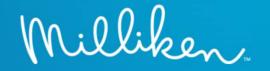

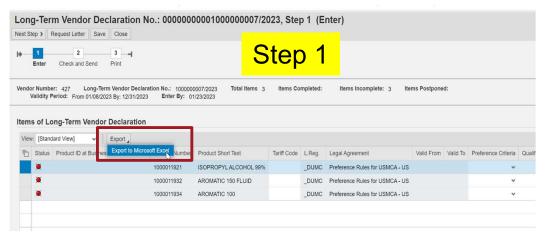

Option 3: Uploading via Excel

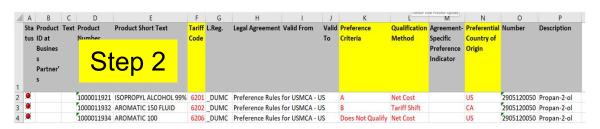

## **Upload Steps:**

- 1-Export to Excel
- 2-Fill in fields in yellow
- 3-Save as a Text File
- 4-Open saved text file and save as TSV File
- 5-Upload File to Web

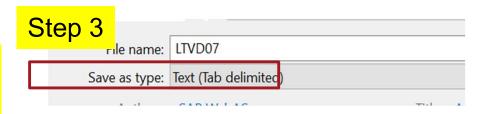

# Vendor Web Process-Upload

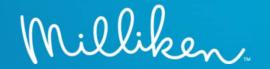

ITVD07 - Notepad ille Edit Format View Help L.Reg. Legal Agreement Valid From Status Product ID at Business Partner's Product Short Text Tariff Code Product Number 1000011921 ISOPROPYL ALCOHOL 99% 6201 \_DUMC Preference Rules for USMCA - US 1000011932 AROMATIC 150 FLUID 6202 DUMC Preference Rules for USMCA - US Tariff Shift 1000011934 AROMATIC 100 DUMC Preference Rules for USMCA - US Does Not Qualify

Step 4

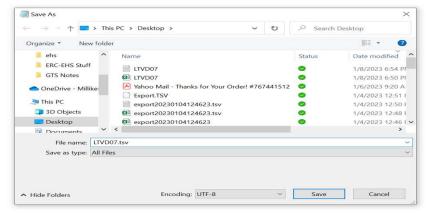

#### **Upload Steps:**

- 1-Export to Excel
- 2-Fill in fields in yellow
- 3-Save as a Text File
- 4-Open saved text file and save as TSV

File

5-Upload File to Web

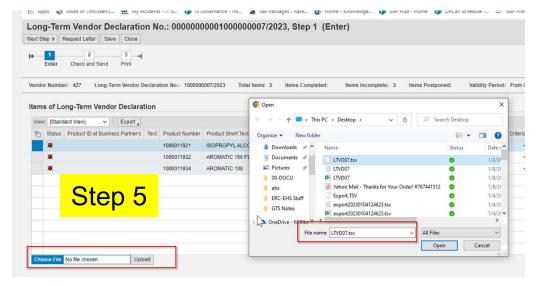

## Vendor Web Process-Paste

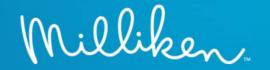

## Option 4: Copying and Pasting Information

- Options are to paste each column individually or create an excel file with blank columns and paste all at the same time
  - Pasting is only an option for the page you view and will not paste onto the second page.

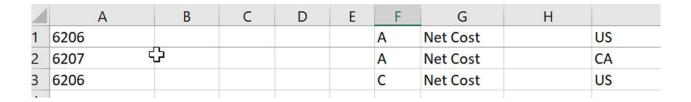

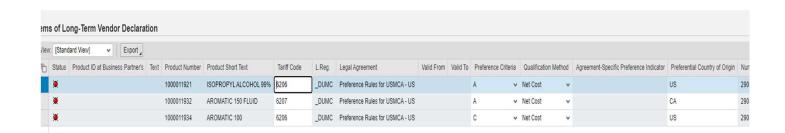

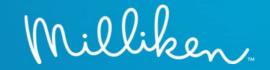

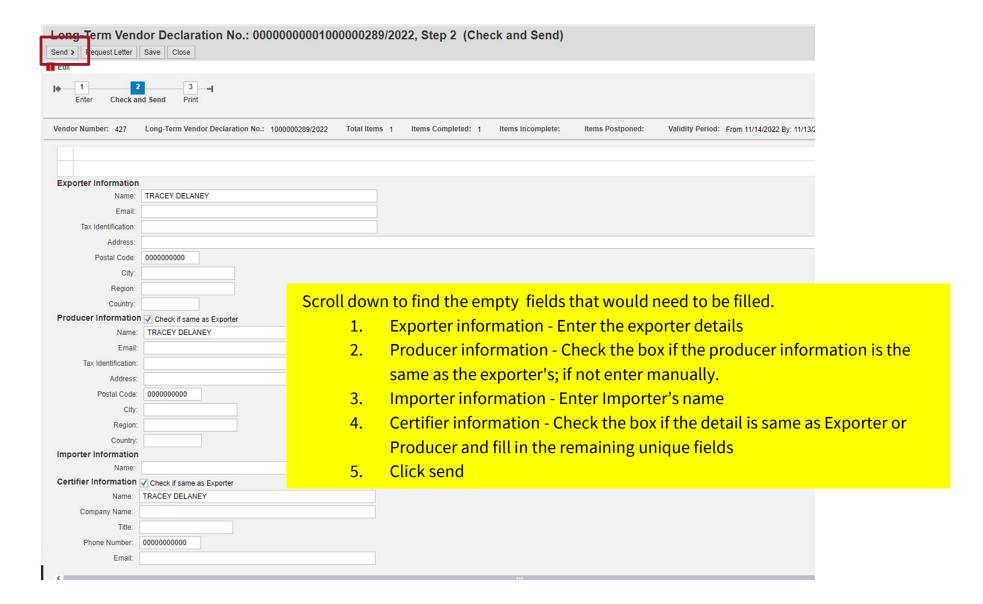

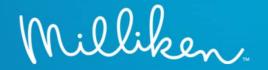

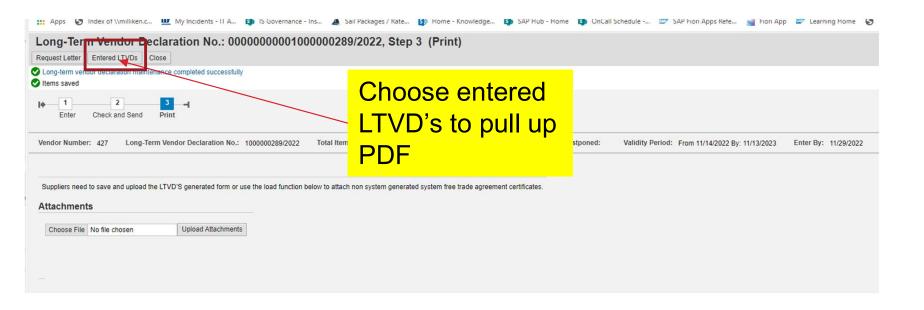

- Upload function can be used to attach any word or pdf non system generated trade document.
- If you have historically provided a Manufacturers Affidavit and/or Berry Certificate for your materials, continue to provide these documents via the upload function.

Certifier : ☐ Producer ☐ Importer ☐ Exporter

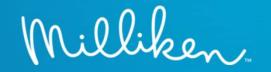

#### USMCA FREE TRADE AGREEMENT CERTIFICATE OF ORIGIN

Page 1 of 1

| 1. EXPORTER NAME, ADDRESS AND EMAIL                                                                                                    | 2. BLANKE                                                                   | 2. BLANKET PERIOD                                    |                                                 |                                  |  |  |  |  |  |  |
|----------------------------------------------------------------------------------------------------|-----------------------------------------------------------------------------|------------------------------------------------------|-------------------------------------------------|----------------------------------|--|--|--|--|--|--|
|                                                                                                    | FROM (mm                                                                    | /dd/yyyy) 04                                         | /11/2022                                        | 200                              |  |  |  |  |  |  |
| Telephone: Email Address: Stephaniestokiey@tmsco.com Tax Identification Number: 630378702                                                                                                    | TO (mm/dd                                                                   | TO (mm/dd/yyyy) 03/11/2023                           |                                                 |                                  |  |  |  |  |  |  |
| . PRODUCER NAME, ADDRESS AND EMAIL                                                                                                    | 4. IMPORT                                                                   | ER NAME, ADD                                         | RESS AND EMAIL                                  | L                                |  |  |  |  |  |  |
| Telephone:<br>Email Address:<br>Tax Identification Number: 630378702                                                                                                    | 200200000000000000000000000000000000000                                     | Telephone: Email Address: Tax Identification Number: |                                                 |                                  |  |  |  |  |  |  |
| Goods Description                                                                                                    | Tariff Code                                                                 | Preference<br>Origin                                 | Qualification<br>Method                         | Country o                        |  |  |  |  |  |  |
|                                                                                                    |                                                                             |                                                      |                                                 |                                  |  |  |  |  |  |  |
|                                                                                                    |                                                                             |                                                      |                                                 |                                  |  |  |  |  |  |  |
| I CERTIFY THAT:  o The goods described in this document qualify as origing a south representation a verification visit, documentation necessary to support                                                                 | nating and the informal<br>ons and agree to maint<br>rt this certification. | tion contained in th                                 | is document is true ar<br>on request or to make | nd accurate.<br>available during |  |  |  |  |  |  |
| o The goods described in this document qualify as origi<br>I assume responsibility for proving such representati<br>a verification visit, documentation necessary to suppo<br>o THIS CERTIFICATE CONSISTS OF 1 PAGES, INCL | rt this certification.                                                      |                                                      | is document is true ar<br>on request or to make | nd accurate.<br>available during |  |  |  |  |  |  |
| The goods described in this document qualify as origingly assume responsibility for proving such representation a verification visit, documentation necessary to support of this CERTIFICATE CONSISTS OF 1 PAGES, INCL.    | rt this certification.  UDING ALL ATTACHMI                                  |                                                      | is document is true ar<br>on request or to make | nd accurate.<br>available during |  |  |  |  |  |  |